## केंद्रीय विद्यालय, पू. सी. रेलवे, लामडिंग (गुवाहाटी संभाग)

AISSCE - Practical examination – 2020-21

Class XII (Commerce) – Informatics Practices (065)

Question paper: Set-1 Maximus marks: 30

Q.1 (A) Write a program for the following: 4 Marks

- 1. Create a dataframe for the 3 products with product name, price and stock.
- 2. Increament all prices by 10%.
- 3. Export data to CSV file.

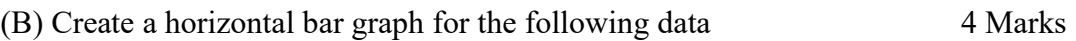

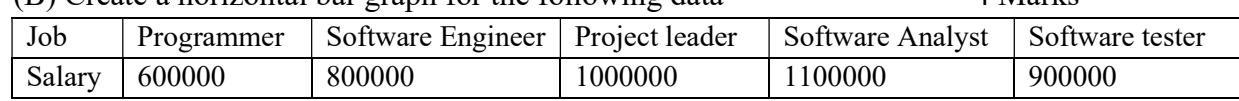

Q.2 Write the MySQL queries for the following table: Airfare 7 Marks

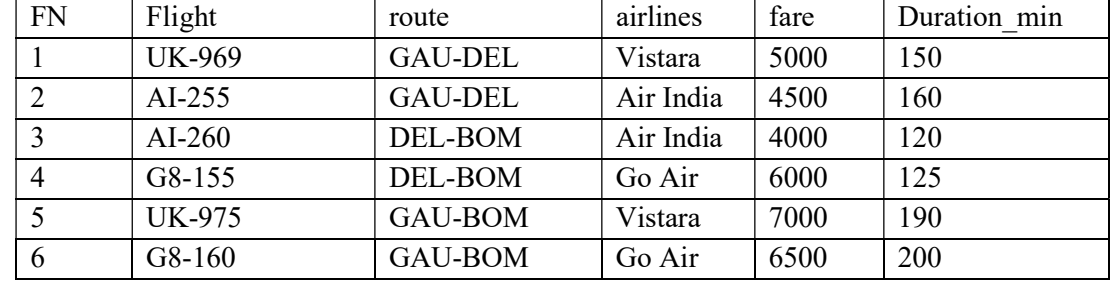

(i) Create above table.

(ii) Insert all above records.

(iii) Display all flights of whose flight code is starting with AI.

(iv) Display all flights going to BOM.

(v) Find the average fare of GAU to DEL flights.

(vi) Find the min duration in minutes of DEL to BOM flights.

(vii) Find the number of flights of Go Air.

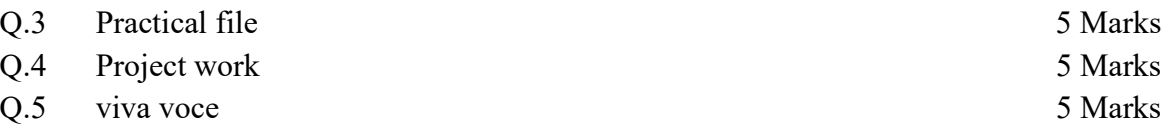

Sign of Internal Examiner Sign of External Examiner

## केंद्रीय विद्यालय, पू. सी. रेलवे, लामडिंग (गुवाहाटी संभाग)

AISSCE - Practical examination – 2020-21

Class XII (Commerce) – Informatics Practices (065)

Question paper: Set-2 Maximus marks: 30

Q.1 (A) Write a python program for the following 3 Marks

1. Create two series for the student name and ages in year.

- 2. Enter the name of student and display his age.
- 3. Increment ages of all students by 1 year.

(B) Write a program to create the line chart for the following data of cricket match. 5 Marks

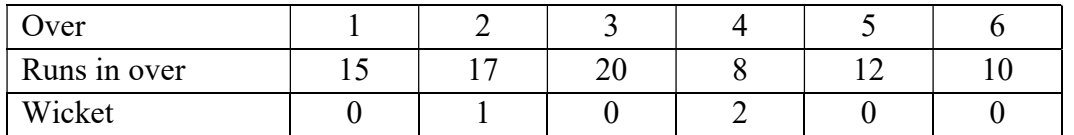

Q.2 Write the MySQL queries for the following table: Airfare 7 Marks

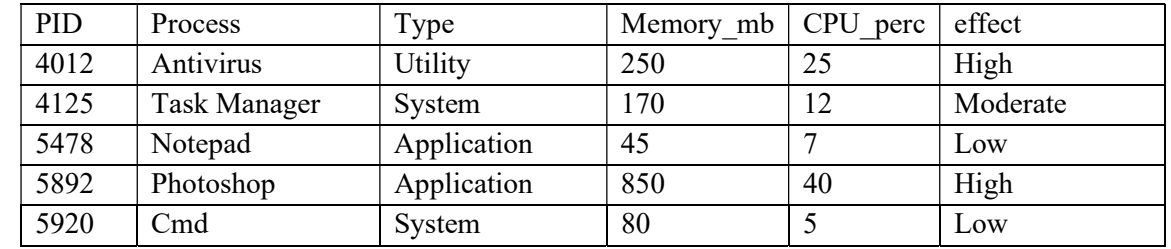

(i) Create above table.

(ii) Insert all above records.

(iii) Display all process of system type.

(iv) Find average memory usage grouped by different effects.

- (v) Find the average CPU usage
- (vi) Find the min memory usage of Applications.
- (vii) Find the number of processes of High effect.

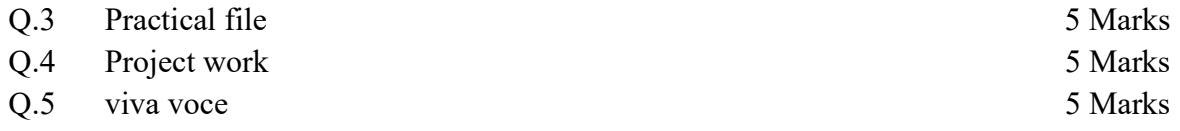

Sign of Internal Examiner Sign of External Examiner